, tushu007.com <<Maya角色建模与渲染完全攻略>>

 $<<$ Maya  $>>$ 

- 13 ISBN 9787302197126
- 10 ISBN 7302197121

出版时间:2009-8

页数:343

PDF

更多资源请访问:http://www.tushu007.com

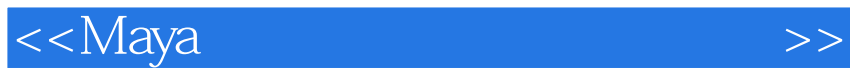

, tushu $007$ .com

 $\alpha$  , and the sympath  $\alpha$  of the sympathy  $\alpha$ 

 $4$ 

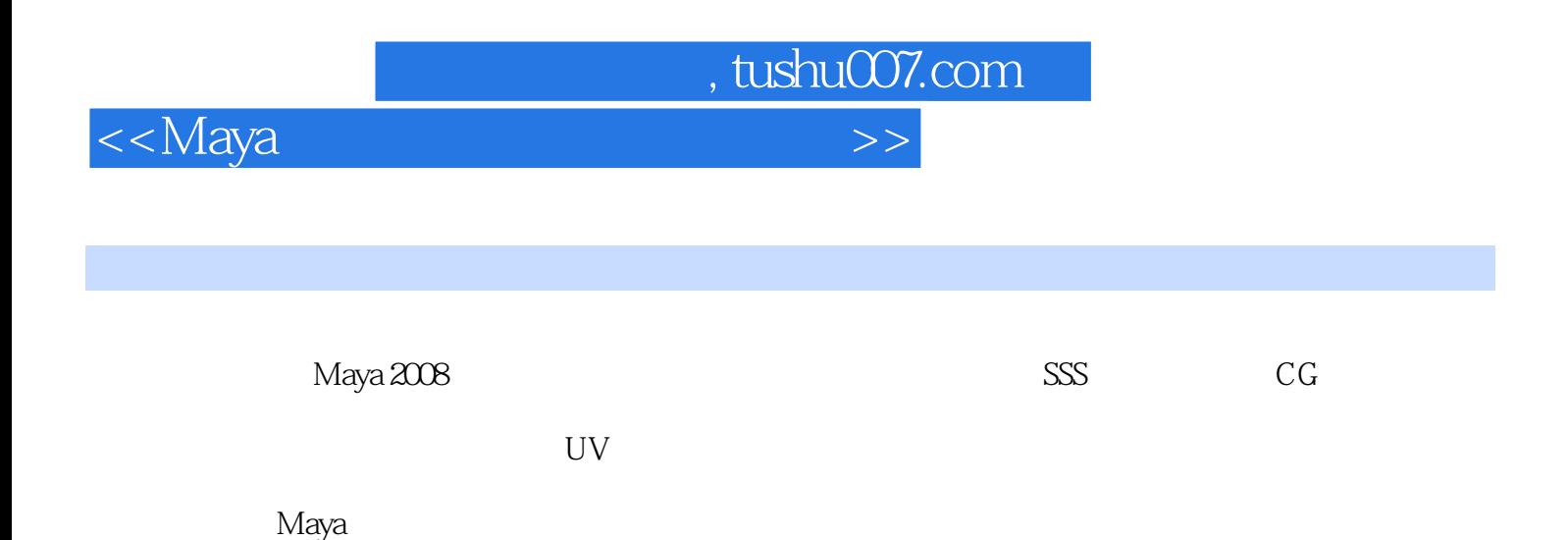

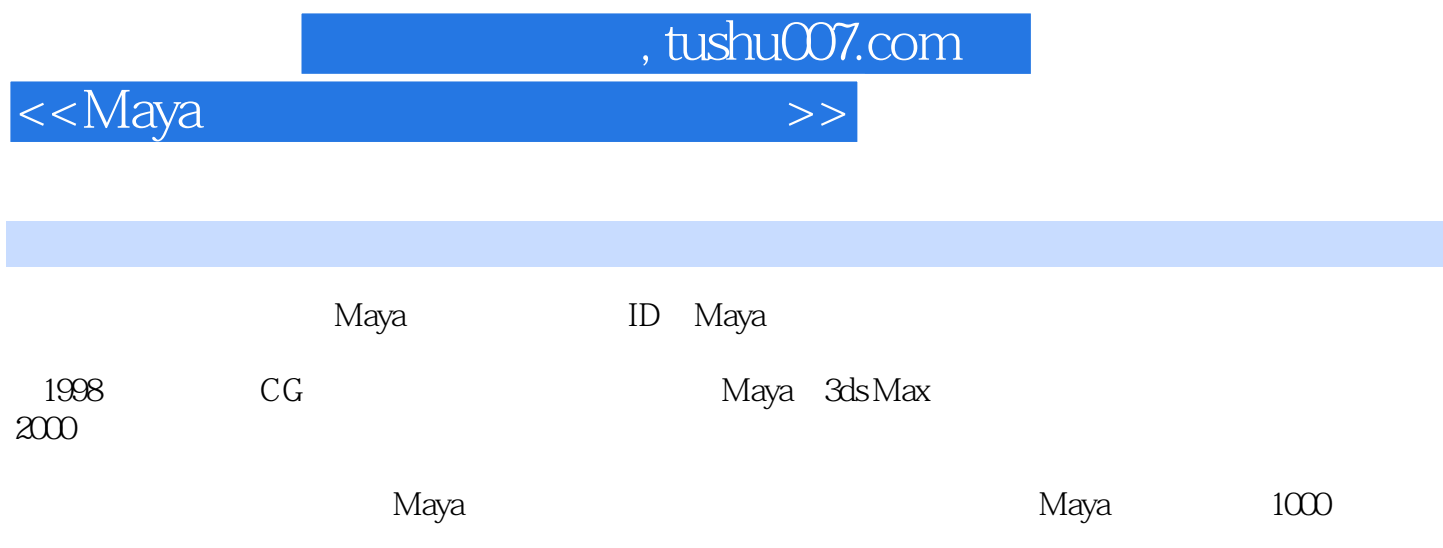

<<Maya >>

 $,$  tushu007.com

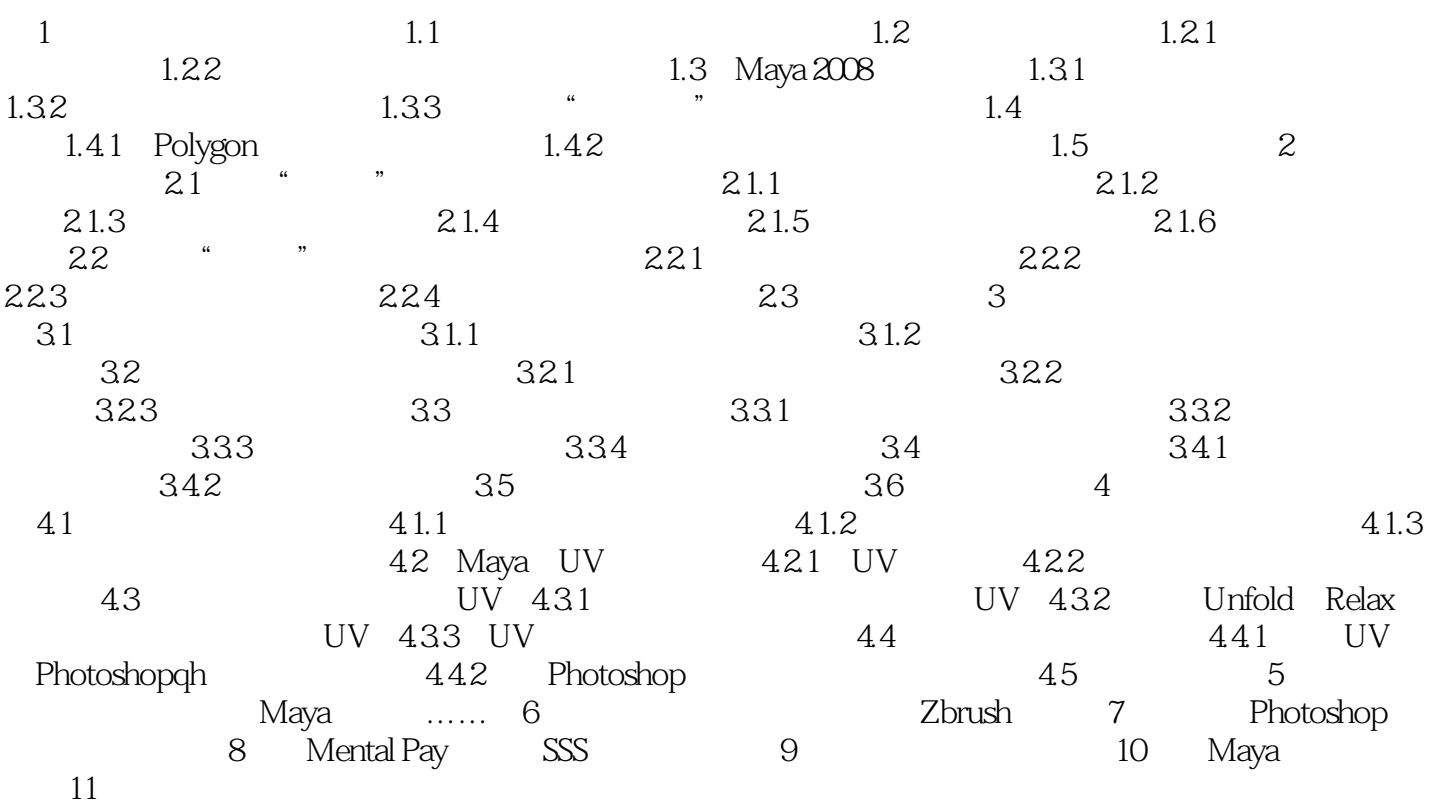

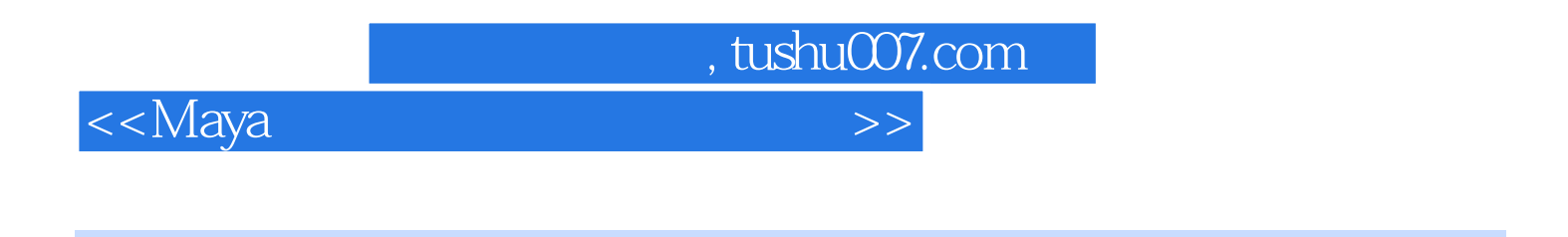

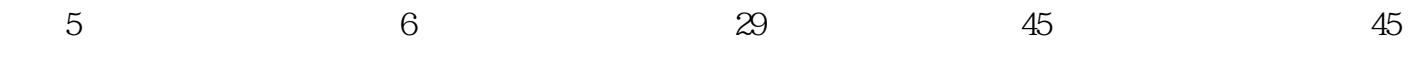

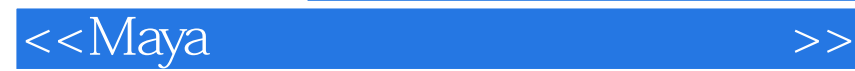

本站所提供下载的PDF图书仅提供预览和简介,请支持正版图书。

更多资源请访问:http://www.tushu007.com

 $,$  tushu007.com